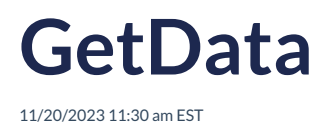

### **Overview**

The Get Data endpoint is used to retrieve additional information about an address. The additional data is customer specific.

Please read API [Overview](https://docs.autoaddress.com/help/api-overview) first.

# **API Endpoint**

The Get Data API endpoint won't change. It can be set as a constant.

https://api.autoaddress.com/3.0/getdata

### **Request**

To retrieve GetData results, a simple GET request from your desired language is all that is needed.

The request must be authenticated. Please see the API [Authentication](https://docs.autoaddress.com/help/api-authentication) documentation for full details.

Note: This API is intended to be called by backend servers. To ensure this, it is necessary for the IP address of that server to be set in the Account Centre. This can be done by following the steps [here](https://docs.autoaddress.com/help/setting-ip-restrictions).

#### **Input Fields**

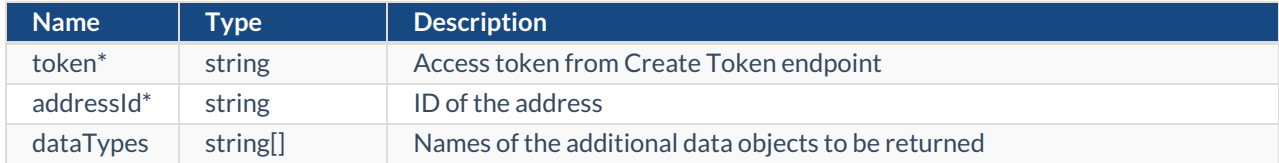

#### *\* Required Field*

**Note:** If no dataType is passed, the API will look to what dataTypes are set on the Integration on the Account Centre.

#### **cURL**

curl --location 'https://api.autoaddress.com/3.0/getdata?token=YOUR\_TOKEN&addressId=ADDRESS\_ID&dataType=YO UR\_DATA\_TYPE'

### **Response**

The following is a sample JSON response returned for a Get Data API request.

```
{
  "type": "getdata",
  "message": {
    "id": 100,
    "language": "en",
    "value": "Address Data Found"
  },
  "addressId": "IE1900166318",
  "data": {},
  "links": [
    {
       "rel": "self",
      "href": "https://localhost:443/3.0/getdata?
token=k9nmH5Exyzfao3ScZPDnbIbpBCEXNsvrnhuIlJMK%2F4oI3V85OoVt7z8V2MWFHuYaessbRLZYbD0iIFABGe2uVQ%
3D%3D&addressId=IE1900166318&dataType=location",
      "title": "self"
    }
  ]
}
```
# **Output Fields**

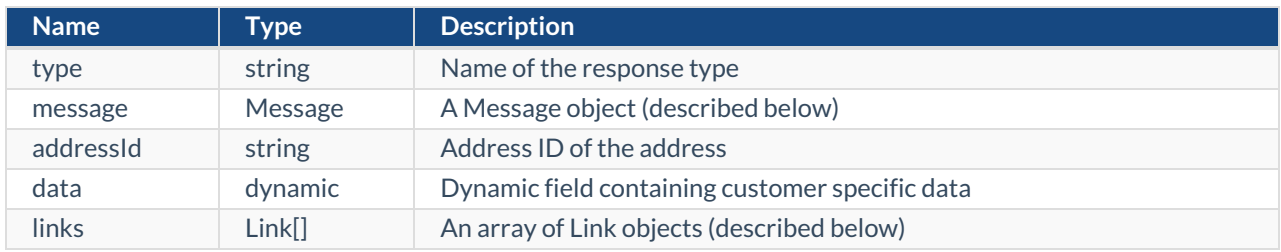

# **Message Object**

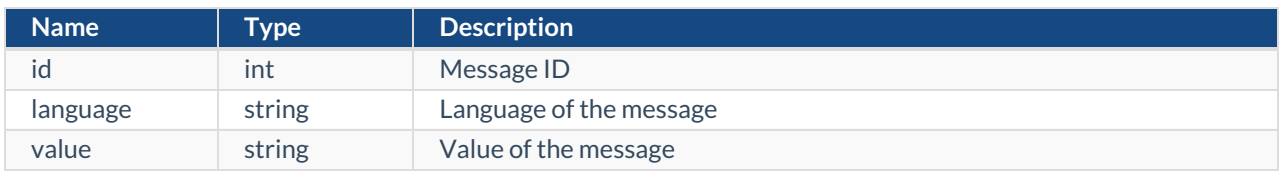

# **Link Object**

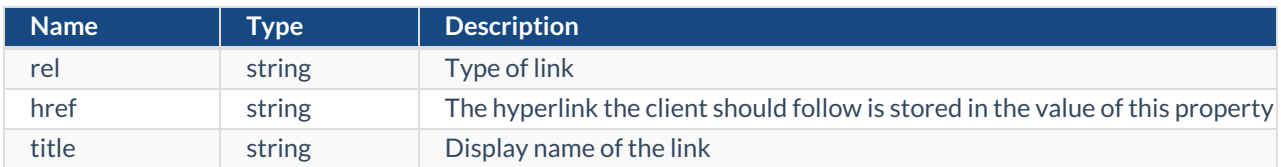

# **Examples**

**jQuery**

```
var settings = {
 "url": "https://api.autoaddress.com/3.0/getdata?token=YOUR_TOKEN&addressId=ADDRESS_ID&dataType=YOUR_DA
TA_TYPE",
 "method": "GET",
 "timeout": 0,
};
$.ajax(settings).done(function (response) {
 console.log(response);
});
```
#### **Ruby**

```
require "uri"
require "net/http"
```
url = URI("https://api.autoaddress.com/3.0/getdata?token=YOUR\_TOKEN&addressId=ADDRESS\_ID&dataType=YOUR DATA\_TYPE")

```
https = Net::HTTP.new(url.host, url.port)
https.use ssl = true
```

```
request = Net::HTTP::Get.new(url)
```

```
response = https.request(request)
puts response.read_body
```
### **Python**

```
import requests
```

```
url = "https://api.autoaddress.com/3.0/getdata?token=YOUR_TOKEN&addressId=ADDRESS_ID&dataType=YOUR_DAT
A_TYPE"
```

```
payload = \{\}headers = \{\}
```
response = requests.request("GET", url, headers=headers, data=payload)

```
print(response.text)
```
#### **C#**

```
var client = new HttpClient();
var request = new HttpRequestMessage(HttpMethod.Get, "https://api.autoaddress.com/3.0/getdata?token=YOUR_TO
KEN&addressId=ADDRESS_ID&dataType=YOUR_DATA_TYPE");
var response = await client.SendAsync(request);
response.EnsureSuccessStatusCode();
Console.WriteLine(await response.Content.ReadAsStringAsync());
```